# Building Java Programs

Iterators, hashing

reading: 11.1, 15.3

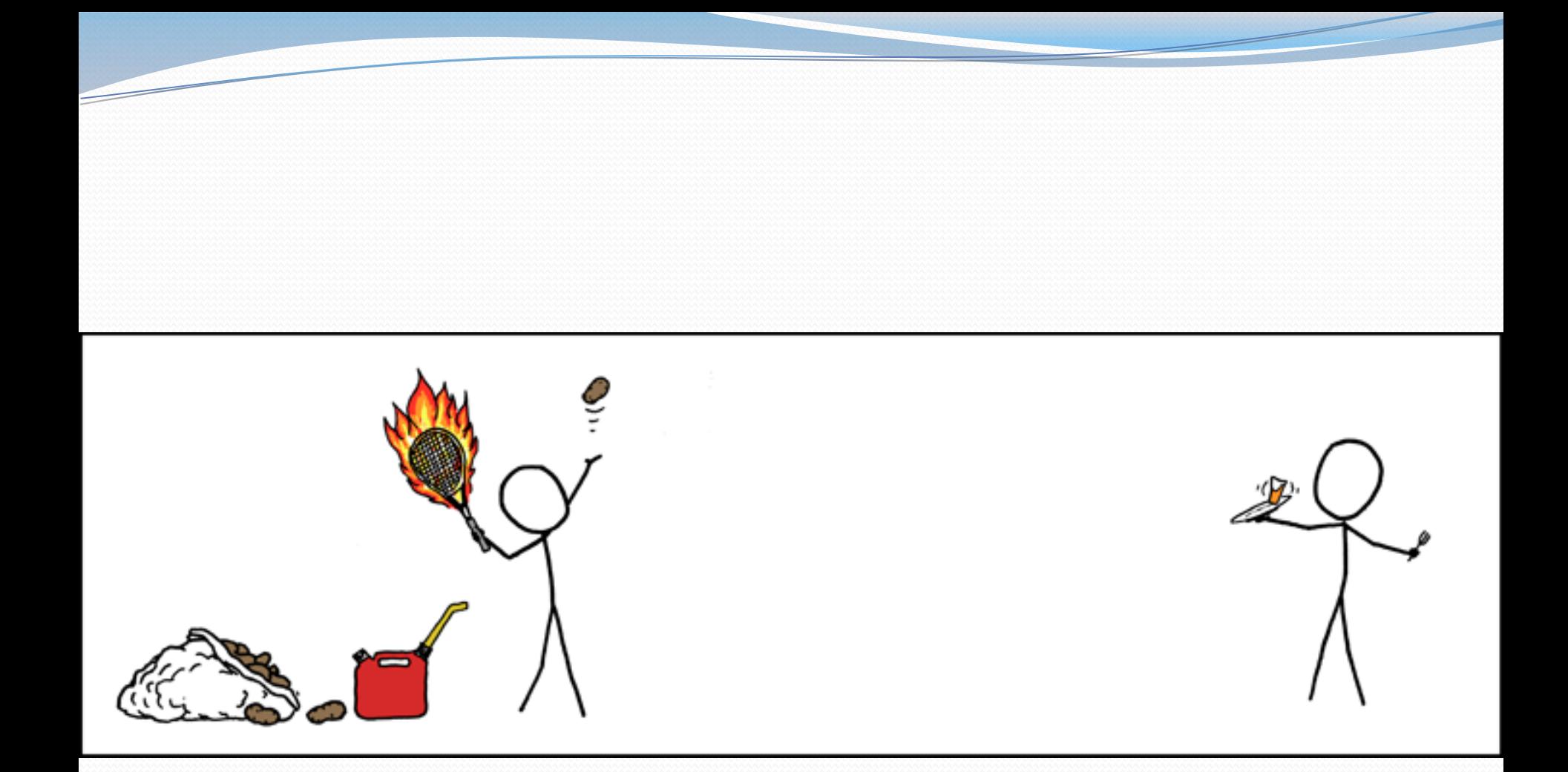

Making hash browns...

(We're talking about hashing. It makes sense.)

## List Case Study

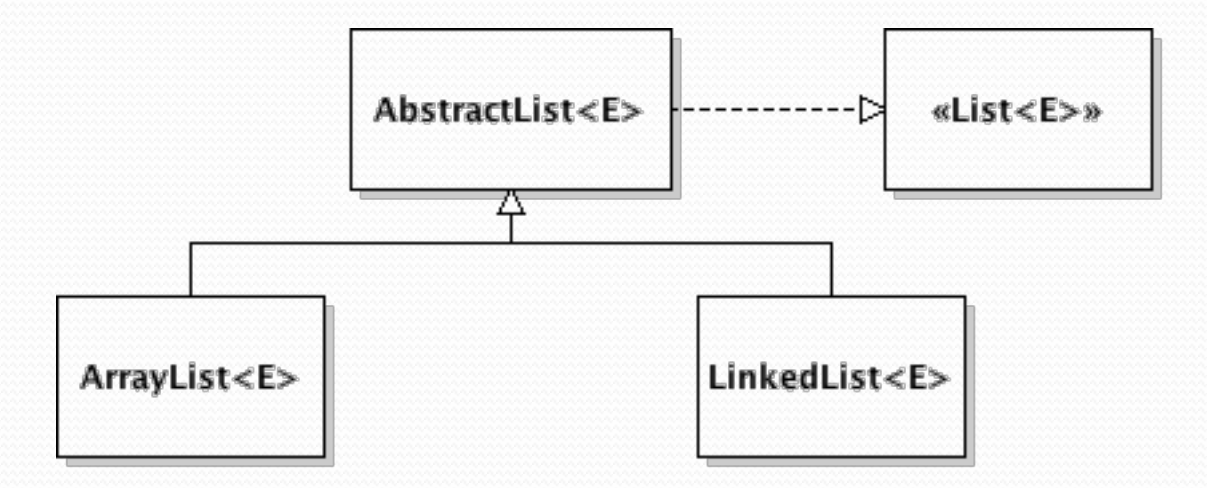

# Linked list performance

#### The following code is particularly slow on linked lists:

```
public void addAll(List<E> other) { 
  for (int i = 0; i < other.size(); i++) {
        add(other.get(i)); 
  } 
}
```
- Why?
- What can we do to improve the runtime?

## Iterators (11.1)

- **iterator**: An object that allows a client to traverse the elements of a collection, regardless of its implementation.
	- Remembers a position within a collection, and allows you to:
		- get the element at that position
		- advance to the next position
		- (possibly) remove or change the element at that position
	- A common way to examine *any* collection's elements.

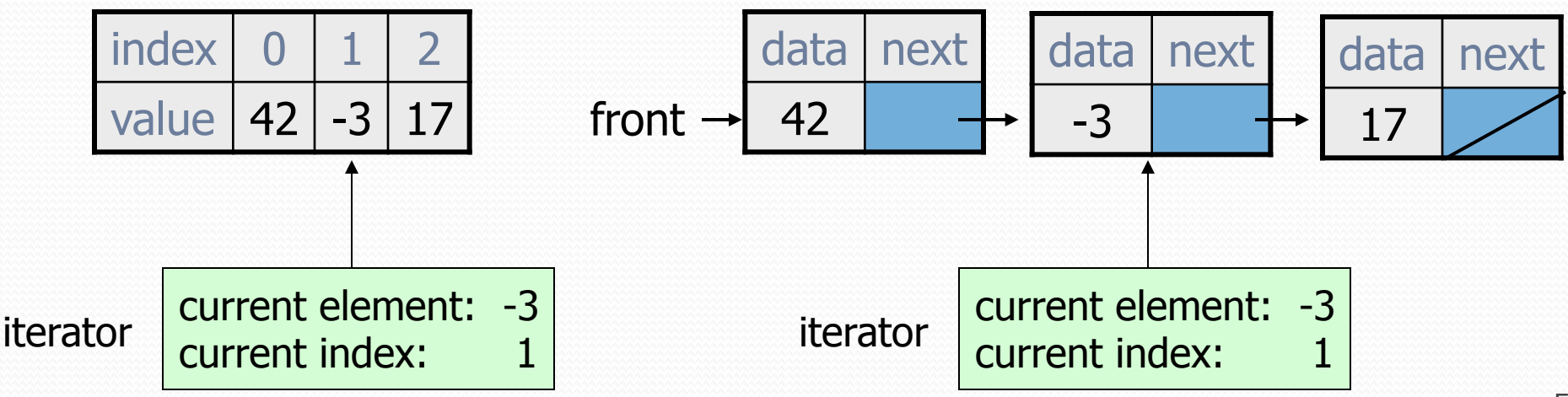

## Iterator methods

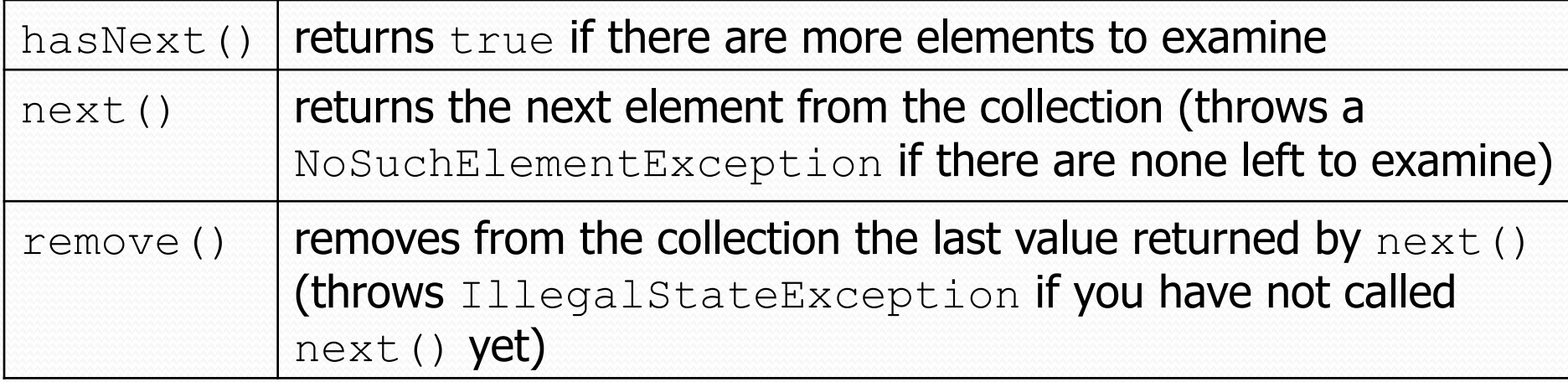

• every provided collection has an iterator method

```
Set<String> set = new HashSet<String>(); 
... 
Iterator<String> itr = set.iterator(); 
...
```
- Exercise: Write iterators for our linked list and array list.
	- You don't need to support the  $r$ emove operation.

# Array list iterator

```
public class ArrayList<E> extends AbstractIntList<E> {
```
}

```
 ... 
    // not perfect; doesn't forbid multiple removes in a row 
    private class ArrayIterator implements Iterator<E> { 
        private int index; // current position in list 
        public ArrayIterator() { 
           index = 0;
 } 
        public boolean hasNext() { 
             return index < size(); 
 } 
        public E next() { 
            index++; 
            return get(index - 1); 
 } 
        public void remove() { 
           ArrayList.this.remove/index - 1); index--; 
 }
```
## Linked list iterator

```
public class LinkedList<E> extends AbstractIntList<E> {
```
}

 **}** 

```
 ... 
    // not perfect; doesn't support remove 
    private class LinkedIterator implements Iterator<E> { 
        private ListNode current; // current position in list 
        public LinkedIterator() { 
           current = front; } 
        public boolean hasNext() { 
            return current != null; 
 } 
        public E next() { 
           E result = current.data;
            current = current.next; 
            return result; 
 } 
        public void remove() { // not implemented for now 
           throw new UnsupportedOperationException();
```
# for-each loop and Iterable

Java's collections can be iterated using a "for-each" loop:

```
List<String> list = new LinkedList<String>(); 
... 
for (String s : list) {
```

```
 System.out.println(s);
```
- Our collections do not work in this way.
- To fix this, your list must implement the Iterable interface.

```
public interface Iterable<E> { 
     public Iterator<E> iterator(); 
}
```
## Final List interface (15.3, 16.5)

// Represents a list of values. public interface List**<E> extends Iterable<E>** { public void add(E value); public void add(int index, E value); public E get(int index); public int indexOf(E value); public boolean isEmpty();  **public Iterator<E> iterator();**  public void remove(int index); public void set(int index, E value); public int size(); }

## List Case Study

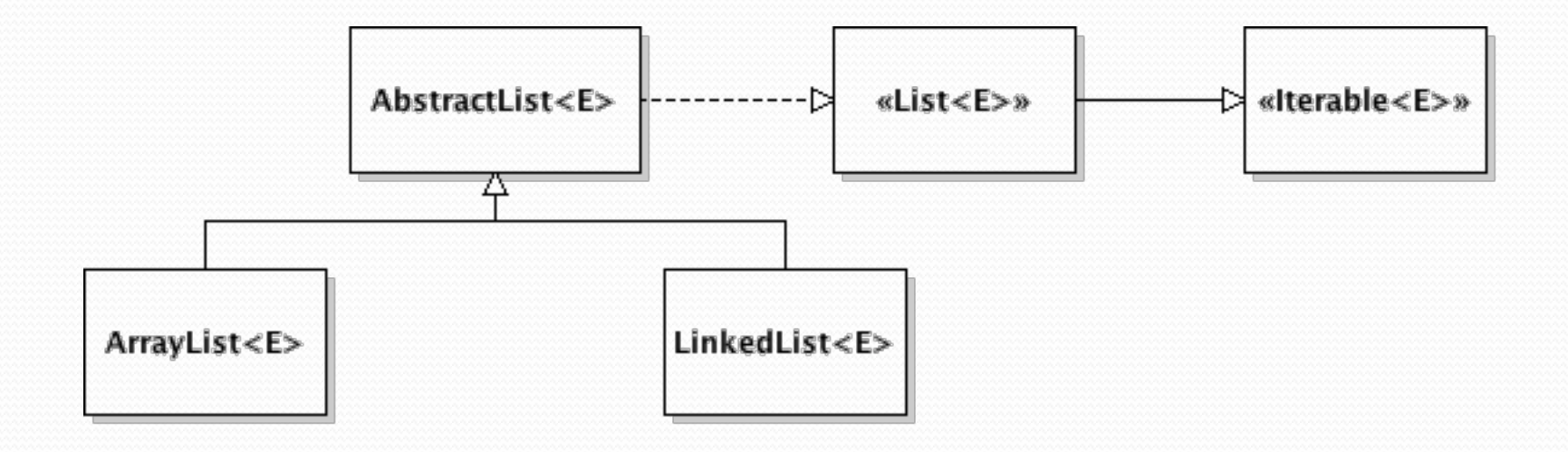

## Runtimes

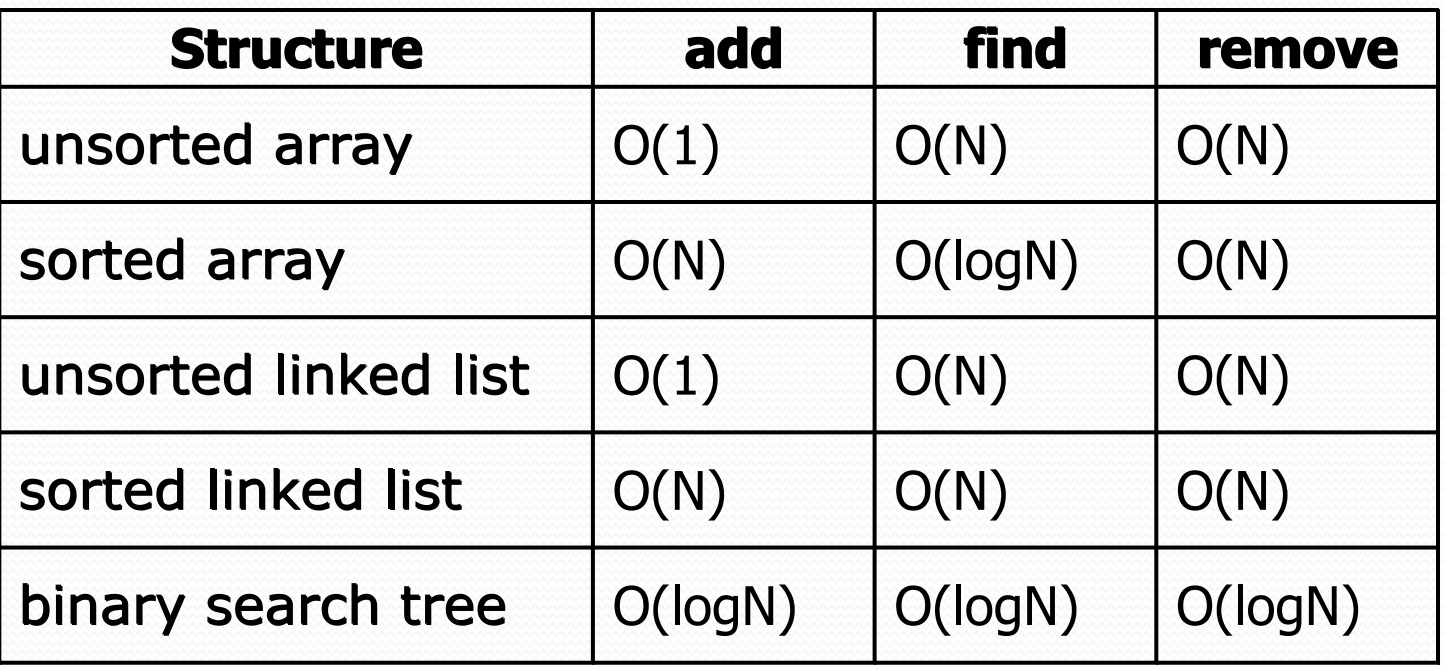

Why Java includes tree implementations of sets and maps

• Can we do better?

# Ordering in sets/maps

- Elements of a TreeSet are in BST sorted order.
	- We need this in order to add or search in O(log *N* ) time.
- But it **doesn't matter** what order the elements appear in a set, so long as they can be added and searched quickly.
- Consider the task of storing a set in an array.
	- What would make a good ordering for the elements?

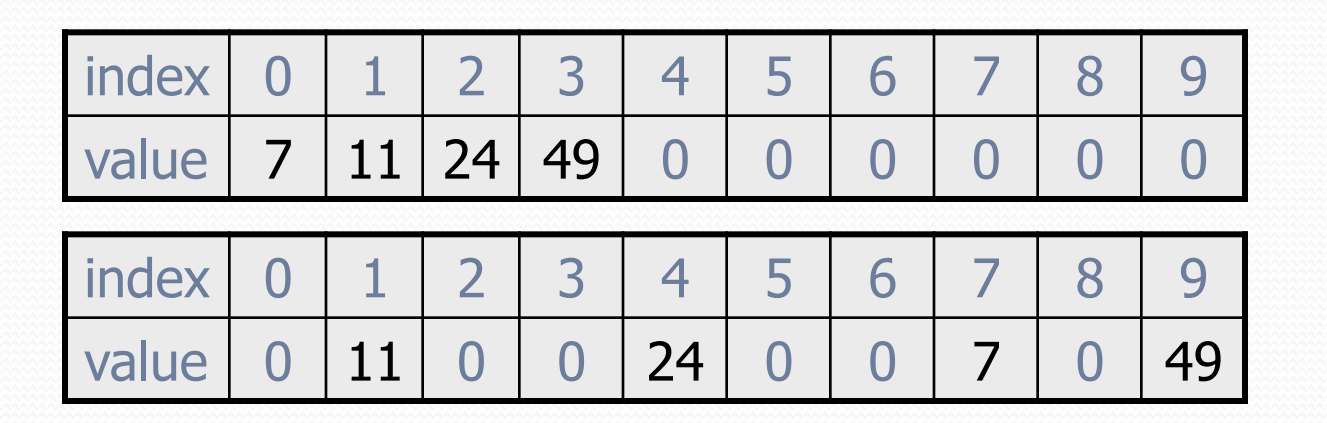

# Hashing

**hash**: To map a value to an integer index.

- **hash table**: An array that stores elements via hashing.
- **hash function**: An algorithm that maps values to indexes.
	- one possible hash function for integers: **HF(I)** → **I % length**

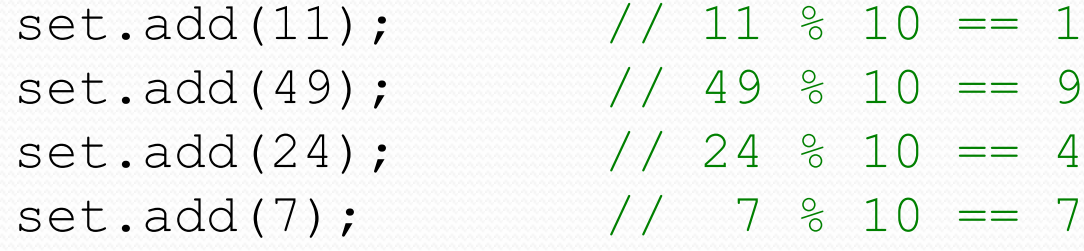

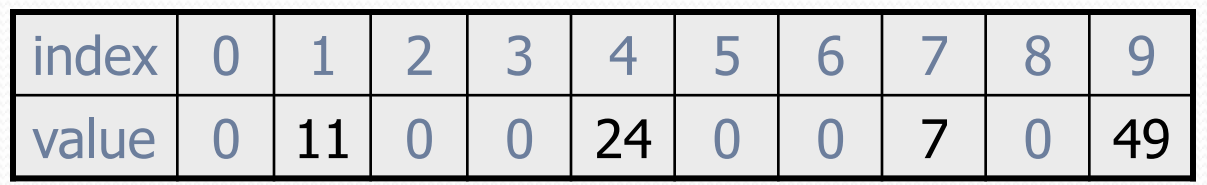

# Efficiency of hashing

public static int **hashFunction**(int i) { return Math.abs(i) % elementData.length; }

- Add: set  $\qquad \qquad$  elementData [HF(i)] = i;
- Search: check if elementData [HF(i)] == i
- Remove: set elementData $[HF(i)] = 0;$
- What is the runtime of add, contains, and remove? **O(1)**
- Are there any problems with this approach?

# Hashing objects

It is easy to hash an integer I (use index *I % length* ).

- How can we hash other types of values (such as objects)?
- All Java objects contain the following method:

public int **hashCode**()

Returns an integer hash code for this object.

- We can call hashCode on any object to find its preferred index.
- How is hashCode implemented?
	- Depends on the type of object and its state.
		- Example: a String's hashCode adds the ASCII values of its letters.
	- You can write your own hashCode methods in classes you write.
		- All classes come with a default version based on memory address.

# Hash function for objects

public static int hashFunction(**E e**) { return Math.abs(**e.hashCode()**) % elements.length; }

- Add: set elements[HF(o)] = o;
- Search: check if elements[HF(o)]**.equals(**o**)**
- **Remove: set** elements[HF(o)] =  $null;$

# String's hashCode

The hashCode function inside String objects looks like this:

```
public int hashCode() { 
     int hash = 0;
     for (int i = 0; i < this.length(); i++) {
         hash = 31 * hash + this.charAt(i);
 } 
                                           h(s) = \sum_{i=0}^{n-1} s[i] \cdot 31^{n-1-i} return hash; 
}
```
- As with any general hashing function, collisions are possible.
	- Example: "Ea" and "FB" have the same hash value.

 Early versions of the Java examined only the first 16 characters. For some common data this led to poor hash table performance.

## Collisions

- **collision**: When hash function maps 2 values to same index.
	- set.add(11); set.add(49); set.add(24); set.add(7); **set.add(54);** // collides with 24!
- **collision resolution**: An algorithm for fixing collisions.

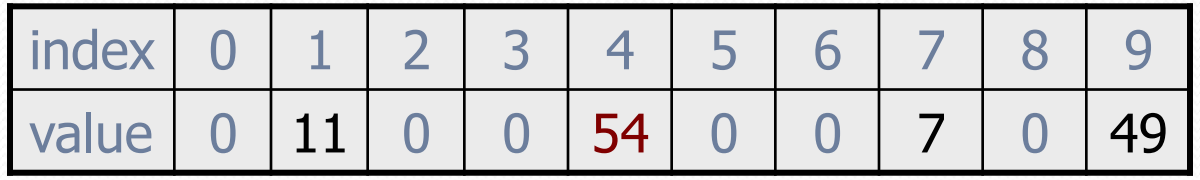

# Probing

**probing**: Resolving a collision by moving to another index.

**linear probing**: Moves to the next index.

```
set.add(11);
set.add(49);
set.add(24);
set.add(7); 
set.add(54); // collides with 24; must probe
```
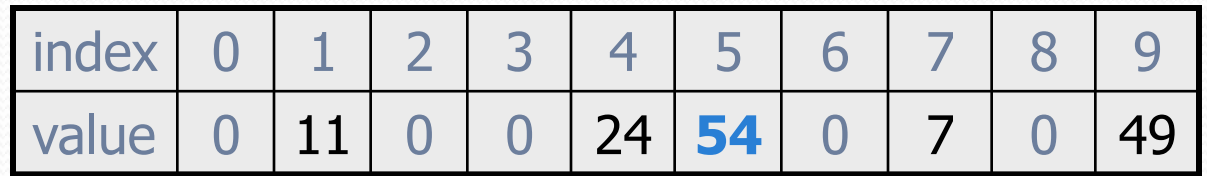

- Is this a good approach?
	- variation: **quadratic probing** moves increasingly far away

# **Clustering**

**clustering**: Clumps of elements at neighboring indexes.

 slows down the hash table lookup; you must loop through them.

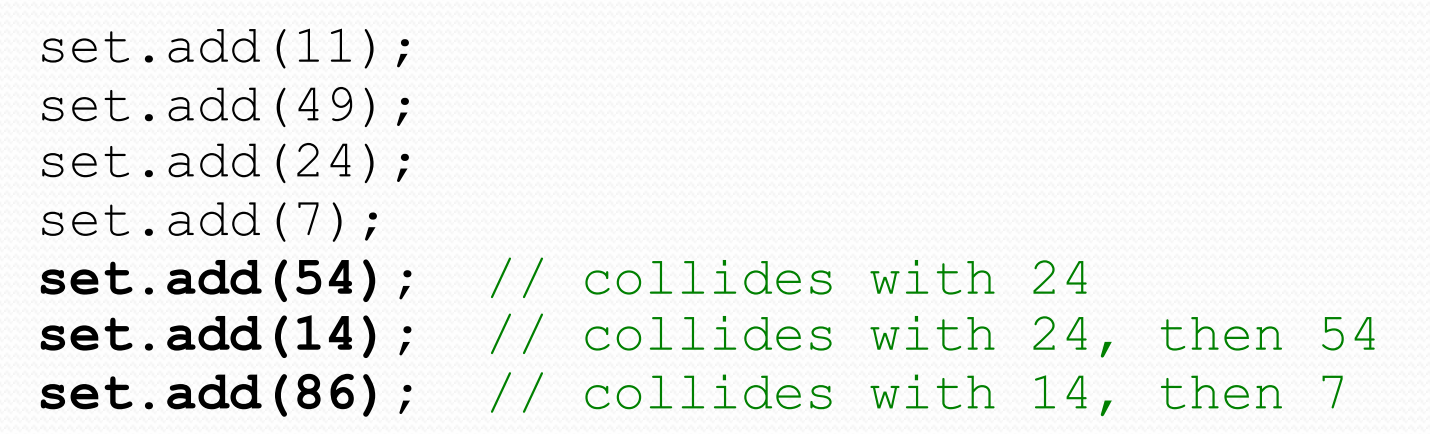

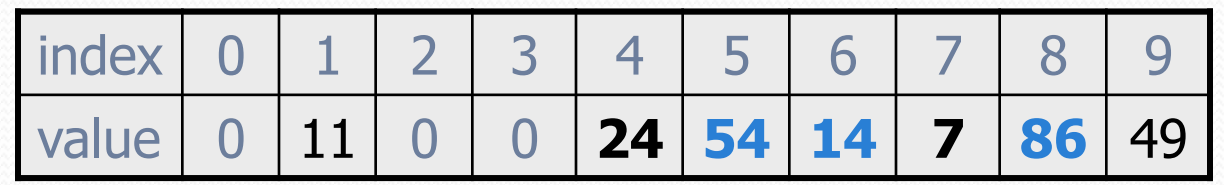

• How many indexes must a lookup for 94 visit?

# **Chaining**

**chaining**: Resolving collisions by storing a list at each index

- add/search/remove must traverse lists, but the lists are short
- impossible to "run out" of indexes, unlike with probing

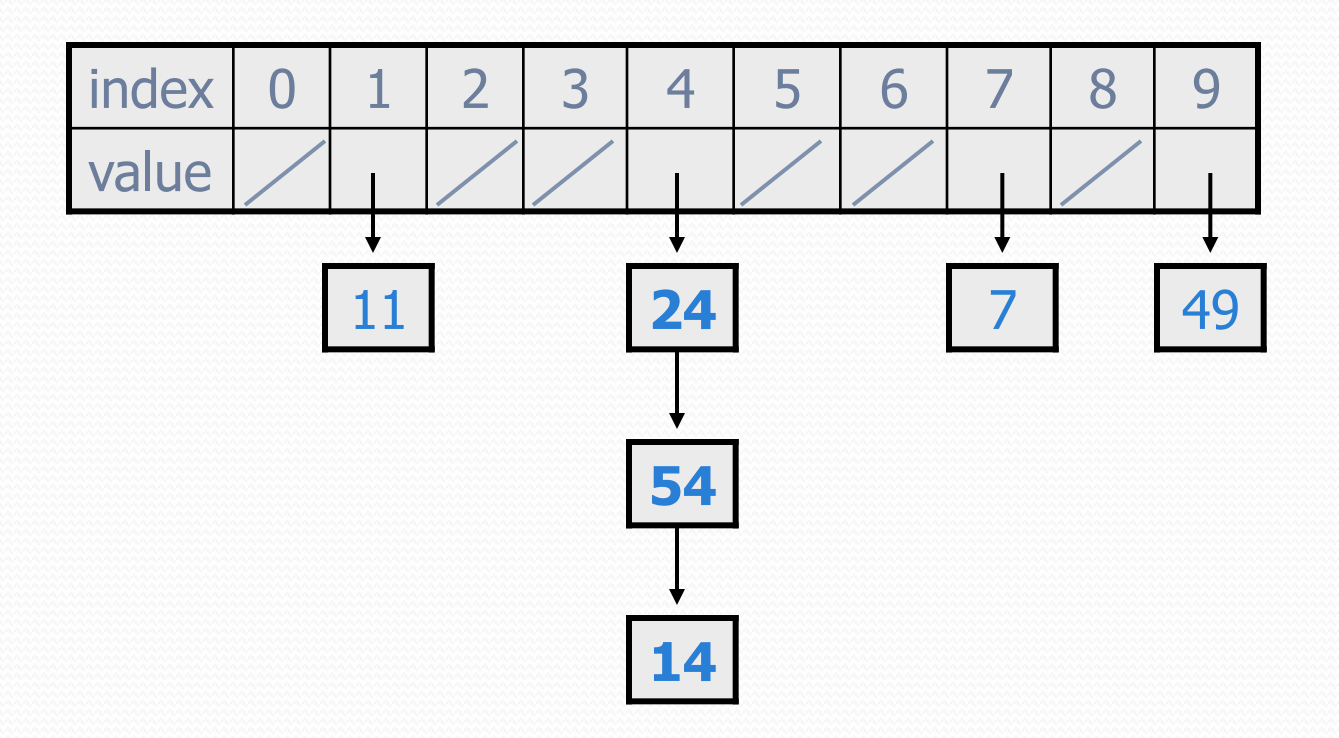

## Hash set code

```
import java.util.*; // for List, LinkedList 
public class HashIntSet { 
    private static final int CAPACITY = 137;
     private List<Integer>[] elements;
     // constructs new empty set 
     public HashSet() { 
         elements = (List<Integer>[]) (new List[CAPACITY]); 
}
     // adds the given value to this hash set 
     public void add(int value) { 
        int index = hash Function (value) ;
         if (elements[index] == null) { 
            elements[index] = new LinkedList<Integer>();
}}
        elements[index].add(value);
}
     // hashing function to convert objects to indexes 
     private int hashFunction(int value) { 
         return Math.abs(value) % elements.length; 
 } 
 ...
```
## Hash set code 2

```
... 
     // Returns true if this set contains the given value. 
    public boolean contains(int value) { 
        int index = hash Function (value) ;
         return elements[index] != null && 
               elements[index].contains(value);
 } 
    // Removes the given value from the set, if it exists. 
    public void remove(int value) { 
        int index = hash Function (value) ;
         if (elements[index] != null) { 
            elements[index].remove(value);
 } 
}
```
# Rehashing

- **rehash**: Growing to a larger array when the table is too full.
	- Cannot simply copy the old array to a new one. (Why not?)

**load factor**: ratio of (*# of elements* ) / (*hash table length* )

- many collections rehash when load factor  $\approx$  .75
- can use big prime numbers as hash table sizes to reduce collisions

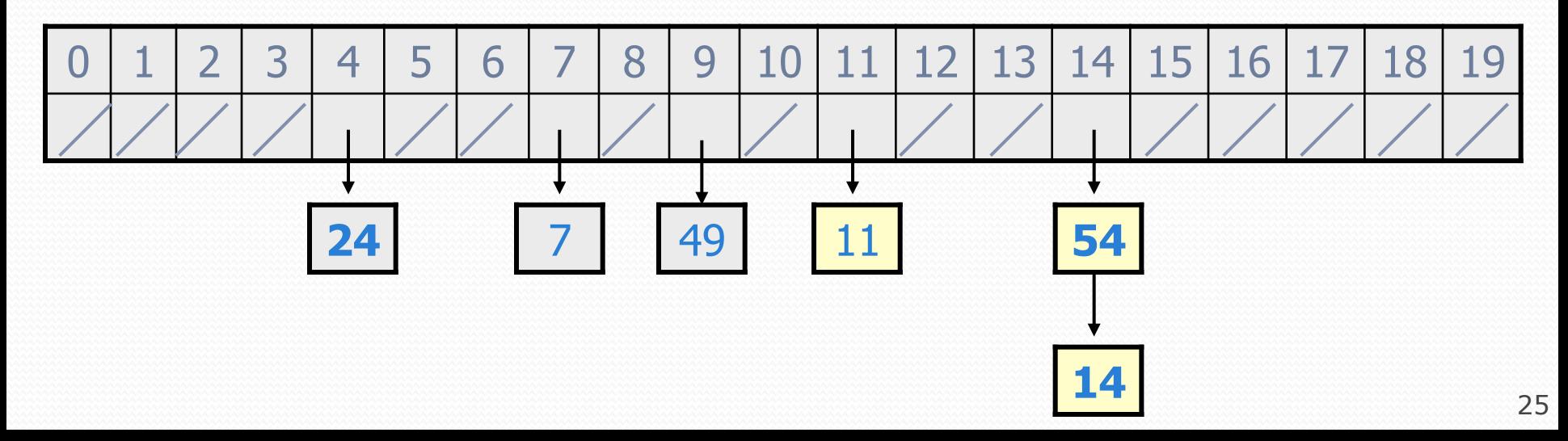

# Rehashing code

```
... 
    // Grows hash array to twice its original size. 
    private void rehash() { 
        List<Integer>[] oldElements = elements; 
        elements = (List<Integer>[]) 
                   new List[2 * elements.length]; 
        for (List<Integer> list : oldElements) { 
           if (list != null) {
                for (int element : list) { 
                    add(element); 
 } 
 } 
 } 
 }
```
## Other questions

- . How would we implement toString on a HashSet?
- How would we implement an Iterator over a HashSet?

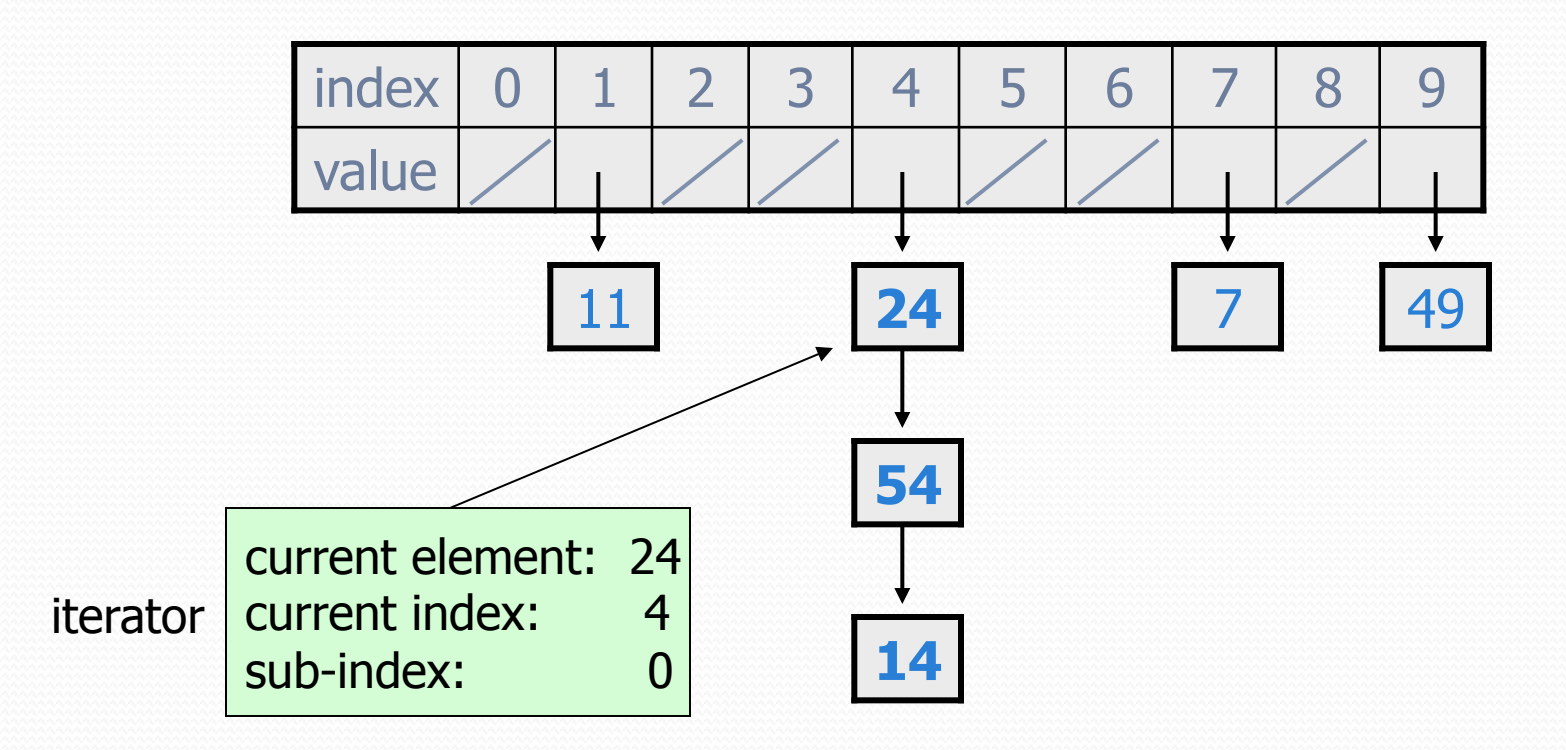

# Implementing a hash map

• A hash map is just a set where the lists store key/value pairs:

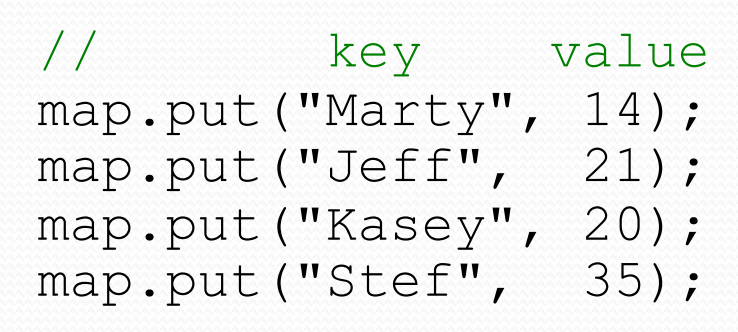

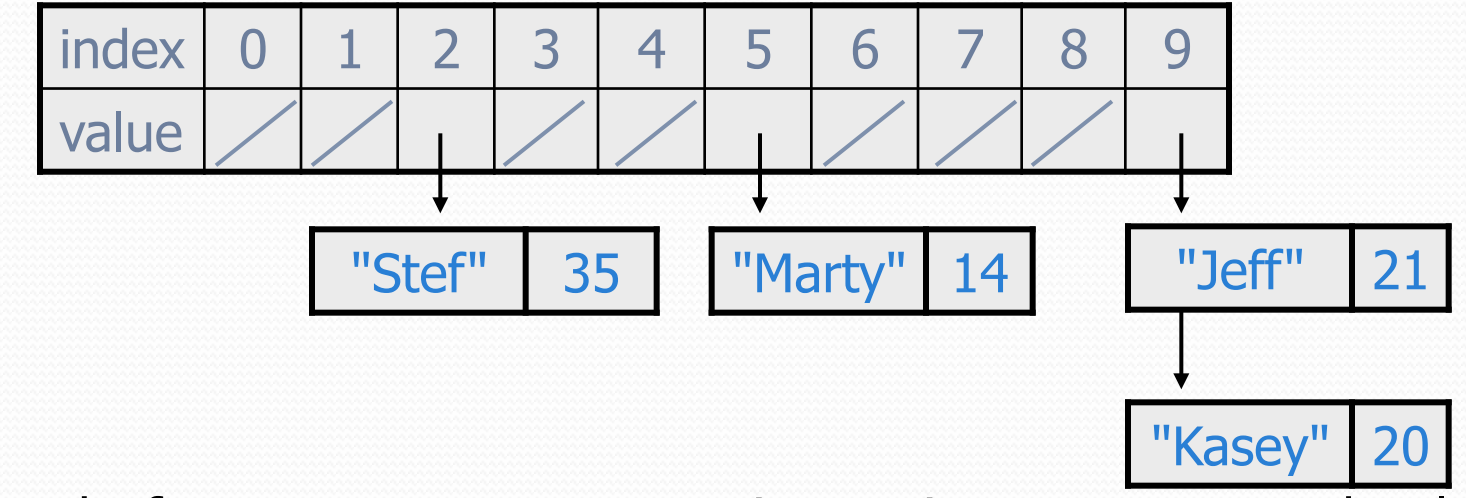

• Instead of a  $List{lteq}$   $n$   $=$   $i$   $s$ , write an inner  $Entry$  node class with key and value fields; the map stores a List<Entry>

## Implementing a tree map

- **Similar to difference between** HashMap and HashSet:
	- Each node now will store both a key and a value
	- tree is BST ordered by keys

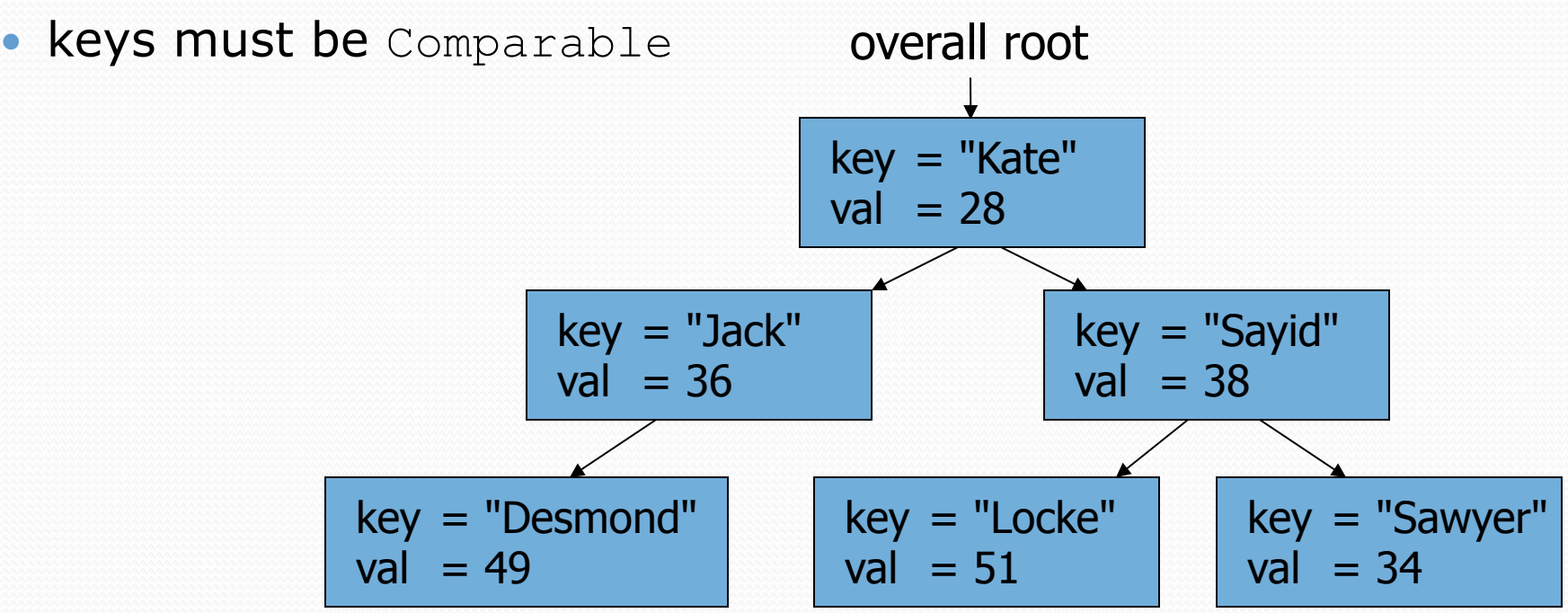